# **baixar jogo caça níquel**

- 1. baixar jogo caça níquel
- 2. baixar jogo caça níquel :poker basico
- 3. baixar jogo caça níquel :boas casas de apostas

## **baixar jogo caça níquel**

Resumo:

**baixar jogo caça níquel : Bem-vindo a aab8.com.br - O seu destino para apostas de alto nível! Inscreva-se agora e ganhe um bônus luxuoso para começar a ganhar!**  contente:

CashPirate, disponível na Play Store

O CashPirate tem como foco pequenas atividades e pesquisas no estilo quiz.

O aplicativo paga uma determinada quantidade de moedas virtuais por cada quiz respondido. E, posteriormente, essas moedas podem ser trocadas por dinheiro de verdade em carteiras digitais, como o PayPal, Mercado Pago, e até mesmo via PIX.

Os valores das pesquisas dependem do quanto as empresas estão dispostas a pagar por cada uma delas.

#### [good luck slot](https://www.dimen.com.br/good-luck-slot-2024-07-07-id-28696.html)

Comece indo para https://play.google no navegador do seu computador e entrando com sua onta da Google! 1 Depois de baixar um arquivo APK em baixar jogo caça níquel uma aplicativo na Play Store

sando este método, você pode facilmente transferi-lo par o meu Android; 2 Você só é r apkS Para aplicativos gratuito ", não É possível obter O P K De Umapp pago :

### **baixar jogo caça níquel :poker basico**

### **baixar jogo caça níquel**

#### **O que é Bet internacional?**

Bet internacional é um site de apostas online que oferece aos usuários a possibilidade de fazer suas apostas em baixar jogo caça níquel diferentes eventos esportivos, como futebol, basquete, tênis e hóquei no gelo. Ele é conhecido por baixar jogo caça níquel facilidade de uso, ampla variedade de opções de aposta, e excelente atendimento ao cliente.

#### **Quando e onde fazer o download do Bet internacional?**

Você pode fazer o download do Bet internacional de qualquer lugar e em baixar jogo caça níquel qualquer momento, desde que tenha acesso a uma conexão internet estável. O processo de download é rápido e simples, e o site oferece suporte a uma variedade de dispositivos, incluindo computadores, smartphones e tablets.

#### **Como fazer o download do Bet internacional?**

- 1. Visite o site oficial do Bet internacional e clique no botão "Baixar agora".
- 2. Selecione o sistema operacional do seu dispositivo e faça o download do software.
- 3. Instale o software no seu dispositivo e abra a aplicação.
- 4. Crie uma conta e faça login com suas credenciais.
- 5. Faça baixar jogo caça níquel primeira aposta e comece a jogar!

#### **O que é a linha de dinheiro e a propagação?**

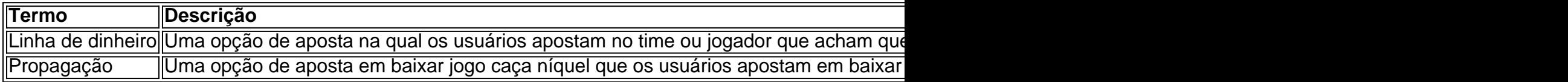

#### **Qual é a importância das apostas esportivas?**

As apostas esportivas podem ser uma forma emocionante e engajadora de se envolver com seus esportes favoritos. Elas podem ajudar a aumentar o interesse pelos jogos e torná-los mais interessantes de se assistir. Além disso, as apostas desportivas podem tornar uma fonte de renda adicional para aqueles que as praticam com sabedoria e responsabilidade.

### **baixar jogo caça níquel**

Você é um fã de apostas esportivas e gosta de acompanhar suas partidas favoritas no conforto de seu lar? Então, estamos aqui para lhe mostrar como baixar a aplicação Pix Bet em baixar jogo caça níquel seu dispositivo móvel ou Smart TV.

Com o Pix Bet, você terá acesso às melhores cotações de apostas em baixar jogo caça níquel todo o mundo, incluindo o campeonato brasileiro e outros eventos esportivos nacionais e internacionais. A única coisa que você precisa fazer é escolher o evento de apostas que lhe interessar, selecionar baixar jogo caça níquel previsão e assistir à transmissão do jogo em baixar jogo caça níquel tempo real.

### **Passo a Passo: Baixar Pix Bet no Seu Dispositivo**

- **Dispositivos móveis:** se você tiver um dispositivo iOS ou Android, acesse a loja de aplicativos correspondente (App Store ou Google Play) e busque por "Pix Bet". Em seguida, clique em baixar jogo caça níquel "Instalar" para começar a usar a aplicação.
- Smart TV: se você tiver uma Smart TV com suporte ao Roku, Amazon Fire TV ou Android TV, acesse à loja de aplicativos correspondente (Roku Channel Store, Amazon Appstore ou Google Play) e procure por "Pix Bet". Após encontrar o aplicativo, clique em baixar jogo caça níquel "Instalar" ou "Adicionar canal" para começar a usar a aplicação.

### **Por que baixar o Pix Bet?**

Há muitas razões para se registrar e começar a apostar com o Pix Bet, incluindo:

- Cotações altamente competitivas;
- Acesso em baixar jogo caça níquel tempo real a partidas esportivas através de transmissões ao vivo;
- Opções de pagamento diversificadas e seguras, incluindo o reconhecido Pix;&li Aplicativo

intuitivo e fácil de usar, disponível em baixar jogo caça níquel múltiplas plataformas;

então, não espere mais e baixe agora a aplicação Pix Bet para começar a apostar em baixar jogo caça níquel seu evento esportivo favorito.

Se você deseja obter mais informações sobre a aplicação, acesse nosso site /novibet-patrocinio-2024-07-07-id-36430.html

### **baixar jogo caça níquel :boas casas de apostas**

C uando nos mudamos para nossa nova casa no ano passado, tinha planos grandiosos para transformar o espraiado de uvas e trepadeiras baixar jogo caça níquel um jardim de cottage produtivo. Embora as ervas daninhas tenham se mostrado mais poderosas do que minhas aspirações ou minhas tesouras, consegui crescer um punhado precioso de tomates para esta refrescante salada de verão. Estou esperando produzir mais ingredientes a cada ano, embora não tenha certeza se a lagoa de Walthamstow conseguirá produzir fresh mackerel!

## **Salmão grelhado com salada de feijão branco de verão**

Preparo **5 min** Cozinhe **15 min** Sirve **2 Azeite vegetal 2 espigas de milho 1 grande salmão** , filetes **1 x 700g frasco de feijão branco** , esgotado **1-2 chilli suave ,** sementes, talos e pite removidos, e cortados finamente **Ancho chilli flakes 250g tomates** (eu usei uma mistura de variedades herança), cortados baixar jogo caça níquel cubos Para o molho verde **50g cebola marrom** , descascada e cortada baixar jogo caça níquel rodelas **50g coentro fresco** , partes mais duras dos talos removidas, picado grossamente **30g aneto** , partes mais duras dos talos removidas, picado grossamente **25g maçã 3 colheres de sopa de azeite de oliva 1 limão** , suco e casca **1 pizca de sal fino** Para fazer o molho verde, coloque todos os ingredientes baixar jogo caça níquel uma licadeira e bata até que esteja finamente picado, adicionando um pouco de água para soltar se a mistura estiver muito seca. Reserve até que esteja pronto para servir.

Para o milho, aqueça um pão untado com azeite baixar jogo caça níquel uma grade ou baixar jogo caça níquel uma frigideira de ferro fundido sobre uma fogo médio. Coloque as espigas de milho no pão e cozinhe por oito minutos, virando regularmente com alicates até ficarem levemente carbonizados baixar jogo caça níquel todos os lados. Reserve para esfriar.

Tempere os filetes de salmão, adicione um pouco mais de óleo ao pão e coloque o peixe no pão lado da pele para cima. Cozinhe por três minutos de cada lado, até que a pele fique crocante e a carne fique firme.

Enquanto o peixe cozinha, misture os feijões com os chillis baixar jogo caça níquel um tigela grande. Use um lâmina afiada para slic

Subject: baixar jogo caça níquel Keywords: baixar jogo caça níquel Update: 2024/7/7 11:09:12